## ANNALES UNIVERSITATIS MARIAE CURIE-SKŁODOWSKA LUBLIN – POLONIA

VOL. LXIII (1) SECTIO E 2008

Katedra Inżynierii Zarządzania Uniwersytetu Technologiczno-Przyrodniczego w Bydgoszczy im. Jana i Jędrzeja Śniadeckich, ul. Kaliskiego 7, 85-796 Bydgoszcz, e-mail: waldemar.bojar@utp.edu.pl

### WALDEMAR BOJAR

# **Metody doskonalenia zarządzania przedsiębiorstwami rolnymi**

Management improvement methods in agricultural enterprises

**Streszczenie.** Przedstawiono możliwości i ograniczenia stosowania systemów wspomagania decyzji (SWD) w zakresie wyboru maszyn w przedsiębiorstwach rolnych. Zaproponowane rozwiązania klasy metod sztucznej inteligencji pozwalają skuteczniej przygotowywać decyzje zarządzających posługujących się często jeszcze nie najbardziej innowacyjnymi metodami wytwarzania i niedoskonałymi systemami informacyjnymi. Jest to możliwe dzięki zastosowanym procedurom akwizycyjnym i weryfikacyjnym bazy wiedzy oraz normatywnych baz danych w opracowanym systemie pn. "Metoda oceny wykorzystania maszyn" (MOWM).

**Słowa kluczowe**: systemy wspomagania decyzji, optymalny wybór maszyn, sztuczna inteligencja, baza wiedzy

#### **WSTEP**

Wysokie ceny maszyn kreują wysokie koszty wykonania zabiegów polowych poprzez wzrastające stałe koszty utrzymania sprzętu niezależnie od liczby godzin użytkowania rocznego. Dlatego też małe przedsiębiorstwa rolne stanowiące większość w strukturze agrarnej krajów członkowskich Unii Europejskiej muszą stosować różne metody wzrostu rocznego wykorzystania czasu maszyn dla uzyskania poprawy ekonomicznej efektywności gospodarowania. Wiele wyników badań różnych autorów [Wójcicki 2000; Szeptycki i Wójcicki 2003; Pawlak i Wójcicki 2004], jak i rezultaty pochodzące z badań własnych [Bojar 2005] potwierdzają potrzebę efektywniejszego wykorzystania maszyn poprzez formy wspólnego użytkowania sprzętu, świadczenie usług mechanizacyjnych, specjalizację pracy i inne. Dla wdrażania takich form użytkowania sprzętu niezbędne jest stworzenie i wykorzystanie metod klasy Systemów Wspomagania Decyzji pomagających w przygotowaniu najwłaściwszych decyzji rolników, grup producenckich, wytwórców sprzętu, a także dystrybutorów oraz przedstawicieli jednostek naukowo-badawczych.

Celem badań było opracowanie metody klasy sytemu wspomagania decyzji dla potrzeb optymalnego wyboru maszyn rolniczych.

#### MATERIAŁ I METODY

Zaproponowana na podstawie badań własnych metoda klasy SWD obejmuje bazy danych i dziedzinową bazę wiedzy (rys. 1), pozwalając gromadzić, weryfikować i przetwarzać dane wejściowe modelu w taki sposób, aby uzyskać raporty przydatne w analizie decyzji zarządzających. Koniecznym warunkiem wykorzystania odpowiednich algorytmów przetwarzania jest uzyskanie precyzyjnych i adekwatnych danych wejściowych. Dotyczy to zarówno specyficznych danych obiektowych analizowanego przedsiębiorstwa, jak i danych normatywnych niezbędnych do ustalenia szeregu danych specyficznych koniecznych do rozwiązania konkretnego problemu decyzyjnego. Z uwagi na fakt, że często jesz-

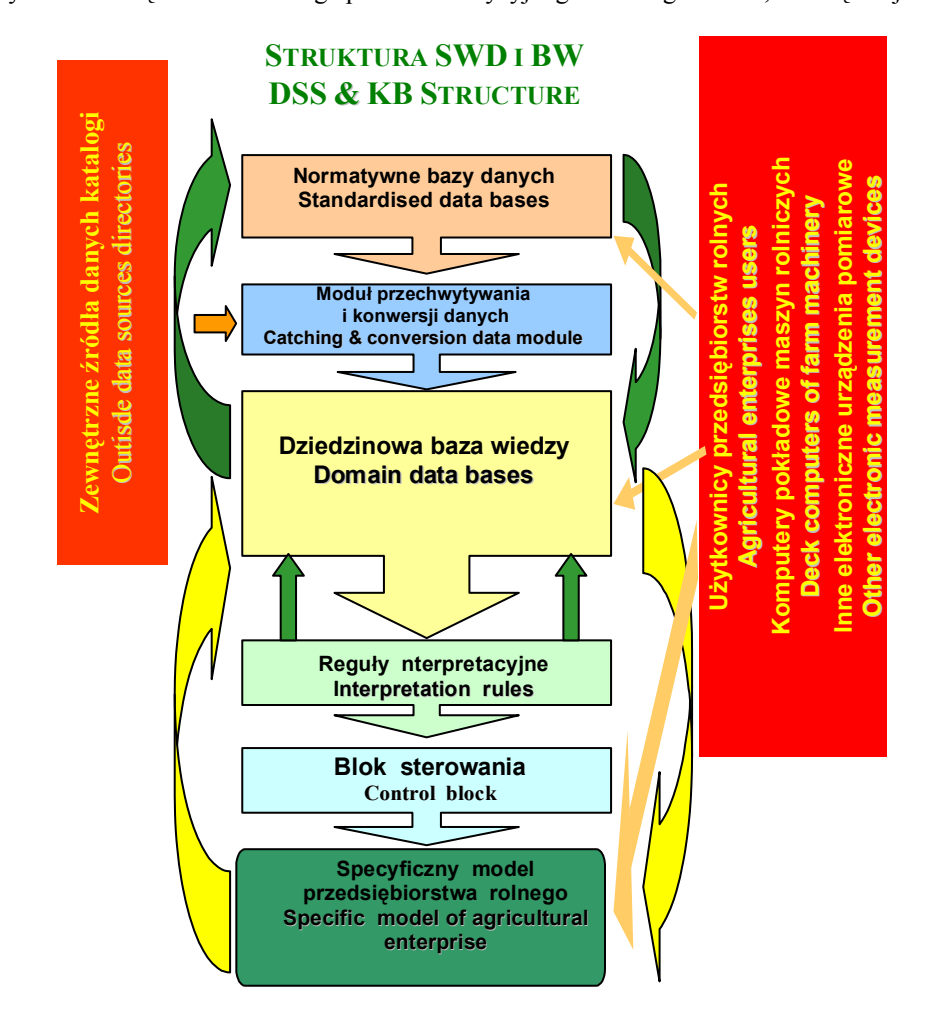

Rys. 1. Strukturalne elementy SWD dla potrzeb tworzenia modeli przedsiębiorstw rolnych wspomagających decyzje dotyczące wyboru maszyn Fig. 1. Structural DSS elements for needs of creating agricultural enterprises model which supports farm machinery selection decisions

106 W. Bojar

cze przedsiębiorstwa rolne w kraju i za granicą nie posiadają wystarczająco szczegółowych systemów informacyjnych, zaproponowano rozwiązanie uwidocznione na rys. 1. Normatywne bazy danych za pośrednictwem modułu przechwytywania i konwersji danych są zasilane ze źródeł danych zewnętrznych i wewnętrznych, stanowiąc źródło danych dla dziedzinowej bazy wiedzy. Dziedzinowa baza wiedzy jest poszerzana i weryfikowana poprzez zastosowanie reguł interpretacyjnych i funkcje bloku sterowania programem, stając się jednocześnie źródłem danych dla specyficznego modelu przedsiębiorstwa rolnego, które z kolei w sprzężeniu zwrotnym służy wzbogacaniu dziedzinowej bazy wiedzy i baz danych normatywnych. W ten sposób opracowany SWD może pełnić funkcje uzupełniania i poszerzania systemu informacyjnego przedsiębiorstwa rolnego, uwzględniając także sprzęt zmechanizowany, jakim ono dysponuje, nie zawsze zapewniający automatyczny pomiar nakładów (czasu, materiału, powierzchni).

#### WYNIKI

Zbudowany model wspomagania decyzji wykorzystuje dane wejściowe znajdujące się w bazach danych oraz w bazie wiedzy. Uaktualniana i weryfikowana baza wiedzy dostarcza parametrów eksploatacyjno-technicznych i ekonomicznych niezbędnych do oceny wyboru maszyn. Zgromadzone w niej fakty są interpretowane na podstawie reguł wnioskowania, w których wykorzystano wyniki badań własnych oraz innych ośrodków zajmujących się problematyką optymalnego wyboru maszyn.

Ustalenie wiarygodnych danych modeli przedsiębiorstw rolnych jest związane z działaniem odpowiednich reguł interpretacyjnych (wnioskowania) umożliwiających nie tylko weryfikację parametrów modelu, ale także działanie algorytmów ich przetwarzania.

W opracowanym systemie pn. "Metoda oceany wykorzystania maszyn" (MOWM) można wyróżnić następujące grupy reguł:

– wyboru i przechwytywania danych z bazy wiedzy, np. jeżeli zabieg = orka, to system wybiera zestaw do orki (np. ciągnik 360 + pług U023/1 + gospodarz);

– wariantowania obliczanych kosztów, np. jeżeli roczny czas wykorzystania jest krótszy od czasu normatywnego, to system oblicza amortyzację metodą normatywną (użytkownik może wybrać metodę degresywną lub czasową);

– weryfikacji poprawności tworzenia zestawów, np. jeżeli zapotrzebowanie maszyny na moc ciągnika jest dużo niższe od mocy ciągnika, to system generuje stosowany komunikat o nieekonomicznym wykorzystaniu mocy w zestawie;

– obliczania nakładów czasu wykonania zabiegu agrotechnicznego, np. jeżeli orka, to system sprawdza wydajność eksploatacyjną maszyny wiodącej w zestawie wybranym do wykonania orki, a następnie na podstawie wielkości pola i współczynników struktury czasu T07 ustala orientacyjny całkowity czas pracy weryfikowany przez użytkownika modelu oraz na podstawie podpowiedzi systemu uzyskanych poprzez wyszukane adekwatne wartości w bazie wiedzy (rys. 2);

– tworzenie zbiorów danych o środkach mechanizacji polegające na generowaniu nowego zbioru specyficznego typu maszyny występującego w przedsiębiorstwie rolnym na podstawie istniejącego zbioru wzorcowego (rys. 3).

Doświadczenia badawcze w obszarze tworzenia SWD dla potrzeb optymalnego wyboru maszyn w przedsiębiorstwach rolnych wskazują, że trudno jest znaleźć źródła danych, które zarówno w wymiarze ilościowym, jak i jakościowym byłyby wystarczające do osiągania celów opracowanego SWD MOWM [Bojar 2006].

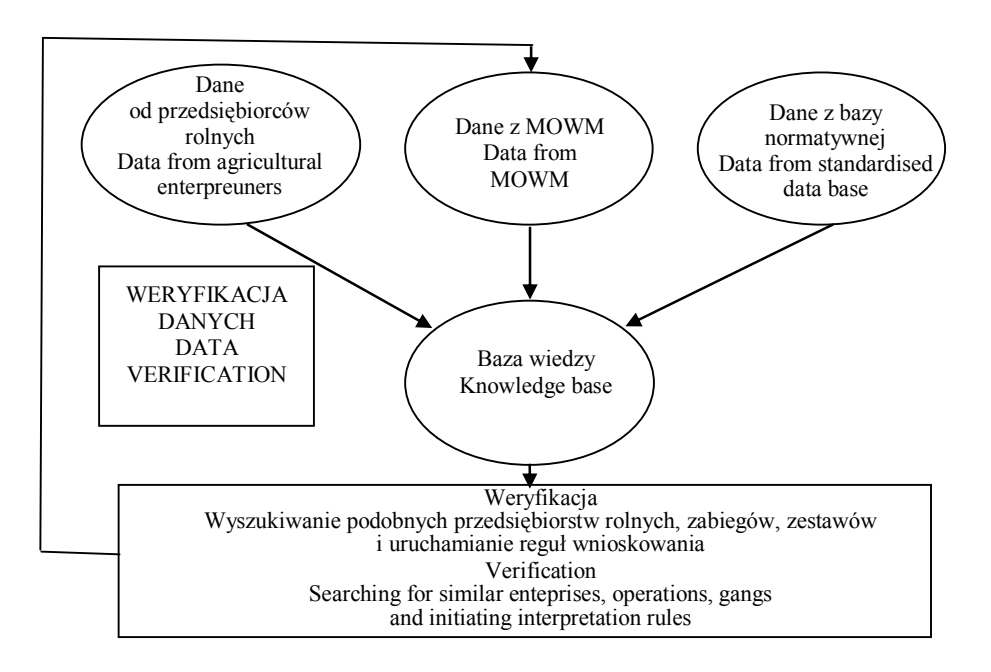

Rys. 2. Moduł weryfikacji parametrów decyzyjnych w SWD MOWM Fig. 2. DSS MOWM verification decision parameters module

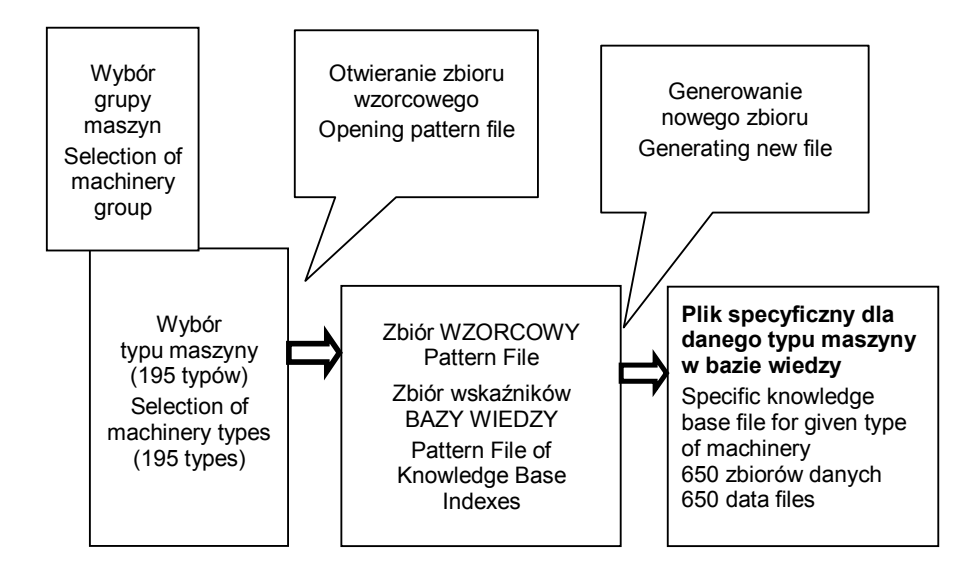

Rys. 3. Tworzenie zbiorów danych o środkach mechanizacji – moduł akwizycji wiedzy Fig. 3. Creating data files of means of mechanization – Knowledge Acquisition Module

Dlatego też założono, że w miarę poszerzania baz danych i bazy wiedzy utworzonej dla potrzeb opracowanego systemu niezbędne jest zastosowanie automatycznych procedur weryfikacyjnych, które pozwalają tworzyć z dużym prawdopodobieństwem wiarygodności specyficzne dane modeli przedsiębiorstw rolnych na podstawie wyszukanych porównywalnych parametrów dotyczących realizowanych zabiegów technologicznych generujących określone nakłady i związane z nimi koszty będące podstawą oceny trafności analizowanych decyzji (rys. 2). W miarę powiększania zasobów bazy wiedzy i baz danych systemu MOWM proces uściślania danych będzie coraz bardziej adekwatny do rozwiązywanych problemów decyzyjnych.

Konieczność poszerzania zasobów systemu o kolejne modele przedsiębiorstw rolnych i analizowanych w nich sytuacji decyzyjnych uwarunkowana jest zakresem i wielowariantowością procesu decyzyjnego związanego z problematyką wyboru sprzętu rolniczego. Składa się na to potrzeba uwzględnienia różnej liczby działalności produkcji roślinnej i związanych z nimi zróżnicowanych procesów technologicznych, a także ze zróżnicowaną powierzchnią użytków rolnych rzutujących na obszar prowadzonych działalności i skalę produkcji. To z kolei przekłada się na konieczność uwzględnienia w parametrach wejściowych systemu różnej liczby typów ciągników, maszyn samobieżnych i środków transportu, jak również różnej liczby maszyn danego typu w przedsiębiorstwie rolnym, a także różnej liczby i kwalifikacji operatorów maszyn i pracowników wykonujących zabiegi agrotechniczne.

#### DYSKUSJA

Zaletą zaproponowanego rozwiązania jest obecność w MOWM modułu objaśniającego, który na każdym etapie analizy problemu decyzyjnego pozwala użytkownikowi śledzić metodę uzyskania określonego wyniku, co czyni użytkownika w pełni świadomym i aktywnym elementem procesu wspomagania decyzji oraz pozwala lepiej strukturyzować problem niż inne metody [Wójcicki 2003]. Ze względu na złożony charakter, znamionujący optymalny wybór sprzętu, ma to bardzo ważne znaczenie.

#### WNIOSKI

Opracowany system wspomagania decyzji pozwala łagodzić wymogi ekonomiczno- -organizacyjnej oceny procesu wytwórczego, zastępując i ograniczając zakres niezbędnych zasobów informacyjnych przedsiębiorstw rolnych do jego funkcjonowania, poprzez uzupełnienie informacji z bazy wiedzy.

Opracowana metoda MOWM pozwala uzyskiwać rozwiązania dla potrzeb wyboru maszyn w porównywalnie dobry sposób, co metody stosowane wcześniej.

Wykorzystując dziedzinową bazę wiedzy, zmniejsza się pracochłonność modelowania przedsiębiorstw rolnych i uzyskiwania kolejnych wariantów wyników. Wygenerowane rozwiązania mogą być różnicowane w zależności od zmiany maszyny w zestawie, całego zestawu, procesu technologicznego, poszerzenia powierzchni danej działalności, wpływu zakupu lub świadczenia usług mechanizacyjnych, wspólnego użytkowania maszyn itp.

Opracowana metoda pozwala także dobrze strukturalizować złożony problem wyboru maszyn. Może być wykorzystywana do oceny stanu i planowania zmian w wyposażeniu technicznym gospodarstw rolnych.

Poszerzanie bazy wiedzy o kolejne typy maszyn użytkowanych w przedsiębiorstwach rolnych może stanowić podstawę prognozowania trendów zmian na rynku maszyn rolniczych metodą ofert rynkowych. Wynikami opracowanych prognoz będą zainteresowani także producenci i dystrybutorzy maszyn rolniczych.

#### PIŚMIENNICTWO

- Bojar W., 2005. Studium wyboru maszyn w gospodarstwach rolniczych w świetle rozwoju systemów wspomagania decyzji. Rozprawy, 114. ATR w Bydgoszczy.
- Bojar W., 2006. Unification of the data and the knowledge bases at national and the EU level being a challenge facing agriculture in the knowledge societies. [In:] The Conference Proceedings on Information Technology in Business, Warsaw Agric. Univ., Dep. of Econometrics and Computer Science.
- Pawlak J., Wójcicki Z., 2004. Rola postępu technicznego w rozwoju produkcji rolniczej. Post. Nauk Roln. 3, 81–95.
- Szeptycki A., Wójcicki Z., 2003. Postęp technologiczny i nakłady energetyczne w rolnictwie. IBMER Warszawa.
- Wójcicki Z., 2000. Wyposażenie techniczne i nakłady materiałowo-energetyczne w rozwojowych gospodarstwach rolniczych. IBMER Warszawa.
- Wójcicki Z., 2003. Modernizacja rozwojowych gospodarstw rodzinnych. Prace Nauk. AE we Wrocławiu 983, 537, 541, 543.

**Summary**. There were presented possibilities and limits of applications of Decision Support Systems (DSS) in the scope of farm machinery selection in agricultural enterprises. The proposed solutions of Artificial Intelligence class made it possible to more effectively prepare decisions of managers often using still not the most innovative manufacturing methods and not outstanding information systems. It is possible thanks to applied knowledge base acquisition and verification procedures and standardized data bases in the system named: "Method of Farm Machinery Usage Evaluation (MOWM)."

**Key words**: Decision Support Systems, optimal machinery selection, Artificial Intelligence, knowledge base